## ГОСУДАРСТВЕННОЕ БЮДЖЕТНОЕ ОБРАЗОВАТЕЛЬНОЕ УЧРЕЖДЕНИЕ СРЕДНЕГО ПРОФЕССИОНАЛЬНОГО ОБРАЗОВАНИЯ ЛУГАНСКОЙ НАРОДНОЙ РЕСПУБЛИКИ «ЛУГАНСКИЙ КОЛЛЕДЖ ИНФОРМАЦИОННЫХ ТЕХНОЛОГИЙ И ПРЕДПРИНИМАТЕЛЬСТВА»

### **РАБОЧАЯ ПРОГРАММА ПРАКТИКИ**

**\_\_\_\_\_\_\_\_\_\_\_\_\_\_УЧЕБНАЯ\_\_\_\_\_\_\_\_\_\_\_\_**

*(вид практики)*

## профессионального модуля **ПМ 02. Хранение, передача и публикация цифровой информации**

**09.01.03 Мастер по обработке цифровой информации**

*(код, наименование профессии/специальности)*

**PACCMOTPEHA** Методической комиссией информационных технологий Протокол №  $\neq$ or «  $\sqrt{x}$  09 2020 r. Председатель комиссии  $\mathcal{L}$  Калашников Р.Г.

Разработана на основе ГОС СПО ЛНР по профессии 09.01.03 Мастер по обработке цифровой информации

Заместитель директора по УПР **Артирина Е.В.**  $(Mo)$ 

Рабочая программа утверждена на 20 2 / / 20 22 учебный год Протокол № 1 заседания МК от « 01 » 09 2021 г. Председатель МК ИТ ЛИ Р.Г. Калашников

Рабочая программа утверждена на 20 22 / 20 23 учебный год Протокол № 2 заседания МК от «01 » сентября 2022 г. Председатель МК CPS Romannum PS

Рабочая программа утверждена на 20 / 20 учебный год Протокол № 3аседания МК от « \_\_ » \_\_ 20 \_\_ г. Председатель МК

Рабочая программа утверждена на 20 / 20 учебный год Протокол № \_\_\_\_ заседания МК от «\_\_\_ » \_\_\_\_\_\_\_\_\_\_\_\_\_20\_\_\_ г. Председатель МК

Рабочая программа утверждена на 20 / 20 учебный год Протокол № заседания МК от « » 20 г. Председатель МК

Составители:

Золотухин Артем Николаевич, мастер производственного обучения, ГБОУ СПО ЛНР «Луганский колледж информационных технологий и предпринимательства»

Буша Михаил Александрович, мастер производственного обучения, ГБОУ СПО ЛНР «Луганский колледж информационных технологий и предпринимательства»

Программа согласована: Пинчук Елена Алексеевна, старший мастер, ГБОУ «Луганский колледж информационных технологий  $C<sub>II</sub>O$ **JIHP**  $\mathbf{M}$ предпринимательства»

# **СОДЕРЖАНИЕ**

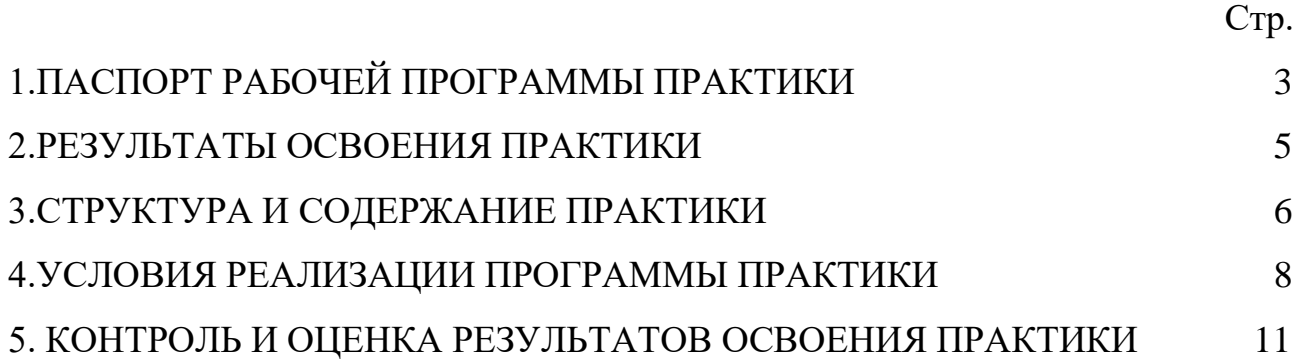

#### **1. ПАСПОРТ РАБОЧЕЙ ПРОГРАММЫ ПРАКТИКИ \_\_\_\_\_УЧЕБНАЯ\_\_\_\_\_**

#### **1.1. Место учебной практики в структуре образовательной программы**

Программа учебной практики является частью основной образовательной программы по профессии (далее - ППКРС) по профессии 09.01.03 Мастер по обработке цифровой информации в части освоения основных видов профессиональной деятельности: Хранение, передача и публикация цифровой информации.

#### **1.2. Цели и задачи учебной практики.**

С целью овладения указанными видами деятельности обучающийся в ходе данного вида практики должен:

**Вид профессиональной деятельности:** Хранение, передача и публикация цифровой информации

#### **иметь практический опыт:**

- управления медиатекой цифровой информации;

- передачи и размещения цифровой информации;

- тиражирования мультимедиа контента на съемных носителях информации;

- осуществления навигации по ресурсам, поиска, ввода и передачи данных с помощью технологий и сервисов сети Интернет;

- публикации мультимедиа контента в сети Интернет;

- обеспечения информационной безопасности;

#### **уметь:**

- подключать периферийные устройства и мультимедийное оборудование к персональному компьютеру и настраивать режимы их работы;

- создавать и структурировать хранение цифровой информации в медиатеке персональных компьютеров и серверов;

- передавать и размещать цифровую информацию на дисках персонального компьютера, а также дисковых хранилищах локальной и глобальной компьютерной сети;

- тиражировать мультимедиа контент на различных съемных носителях информации;

- осуществлять навигацию по веб-ресурсам Интернета с помощью веббраузера;

- создавать и обмениваться письмами электронной почты;

- публиковать мультимедиа контент на различных сервисах в сети Интернет;

- осуществлять резервное копирование и восстановление данных;

- осуществлять антивирусную защиту персонального компьютера с помощью антивирусных программ;

- осуществлять мероприятия по защите персональных данных;

**знать:**

- назначение, разновидности и функциональные возможности программ для публикации мультимедиа контента;

- принципы лицензирования и модели распространения мультимедийного контента;

- нормативные документы по установке, эксплуатации и охране труда при работе с персональным компьютером, периферийным оборудованием и компьютерной оргтехникой;

- структуру, виды информационных ресурсов и основные виды услуг в сети Интернет;

- назначение, разновидности и функциональные возможности программ для создания вебстраниц;

- нормативные документы по охране труда при работе с персональным компьютером основные виды угроз информационной безопасности и средства защиты информации;

- принципы антивирусной защиты персонального компьютера;

- состав мероприятий по защите персональных данных.

#### **1.3. Количество часов на учебную практику:**

Всего 10 недель, 360 часов.

# **2. РЕЗУЛЬТАТЫ ОСВОЕНИЯ ПРАКТИКИ**

Результатом учебной практики является освоение общих компетенций (ОК):

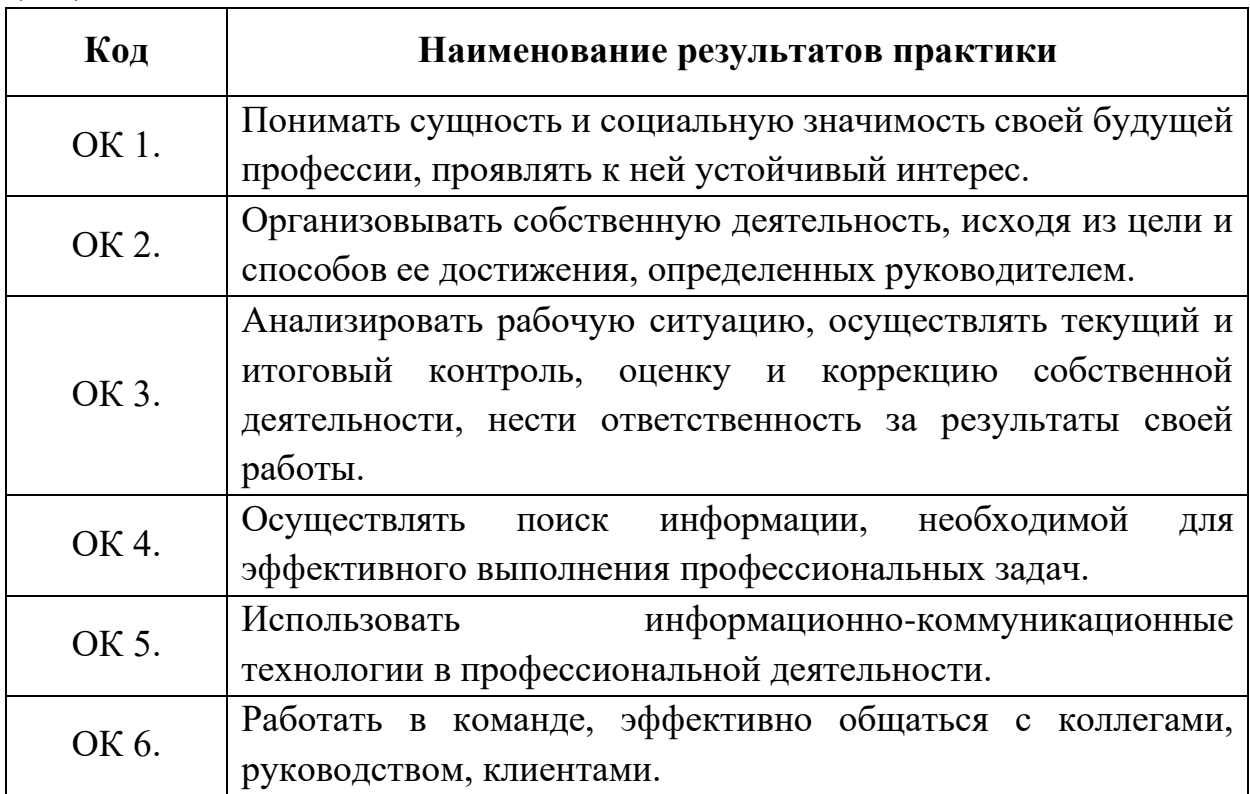

# профессиональных компетенций (ПК)

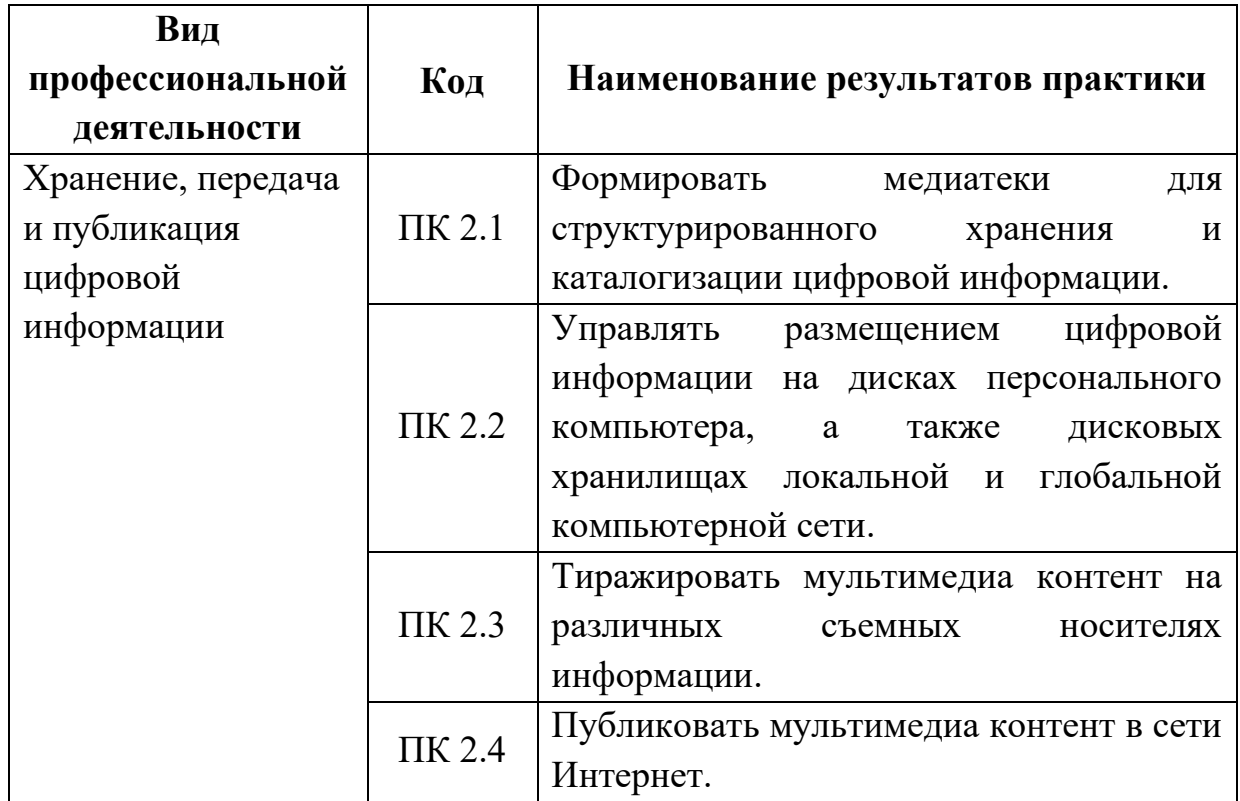

# **3. ТЕМАТИЧЕСКИЙ ПЛАН И СОДЕРЖАНИЕ УЧЕБНОЙ ПРАКТИКИ**

## **3.1Тематический план**

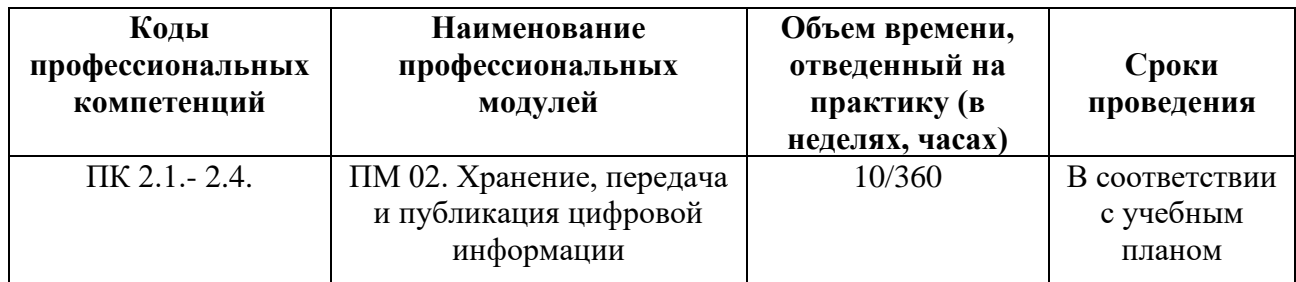

# **3.2Содержание практики**

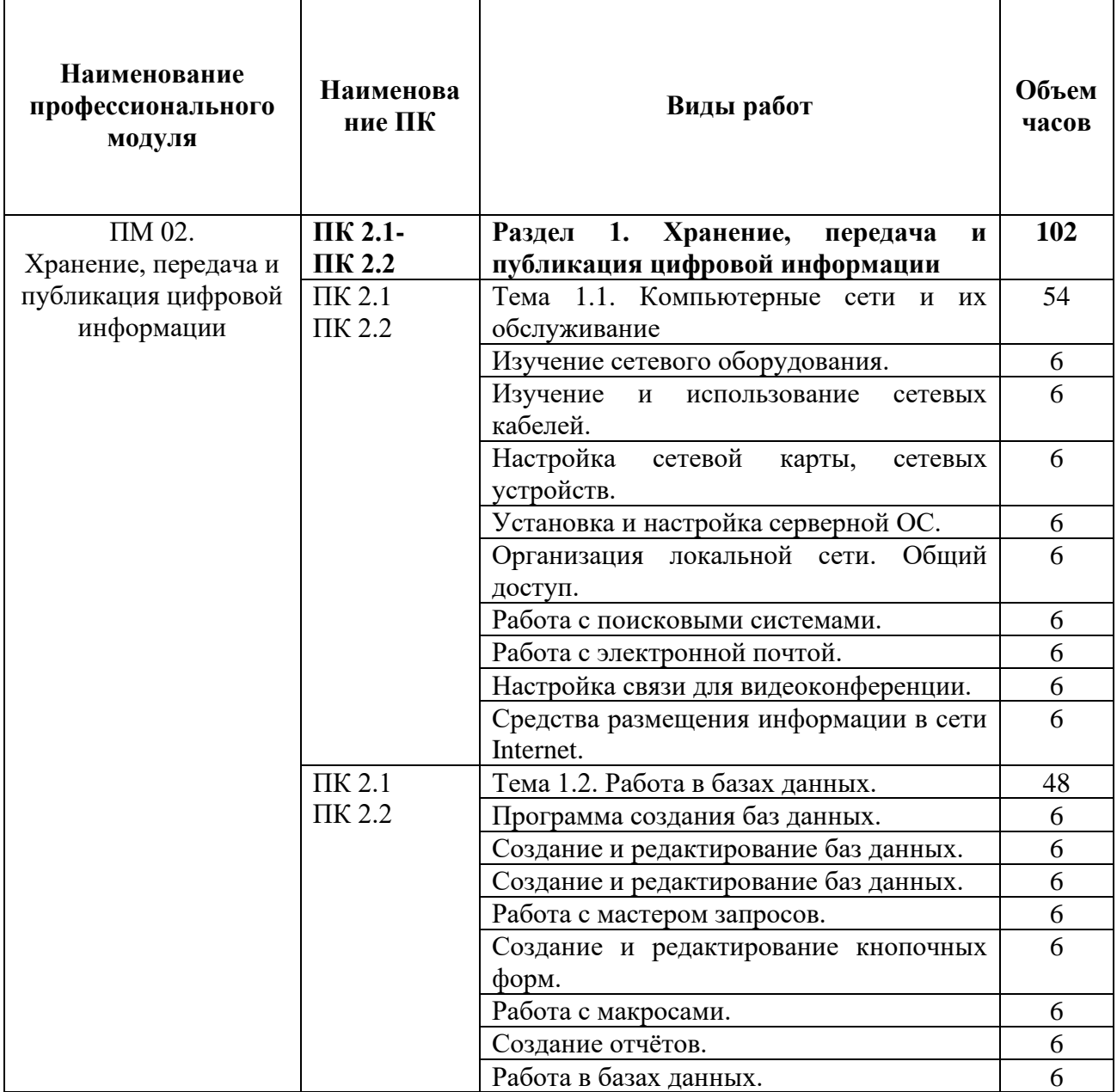

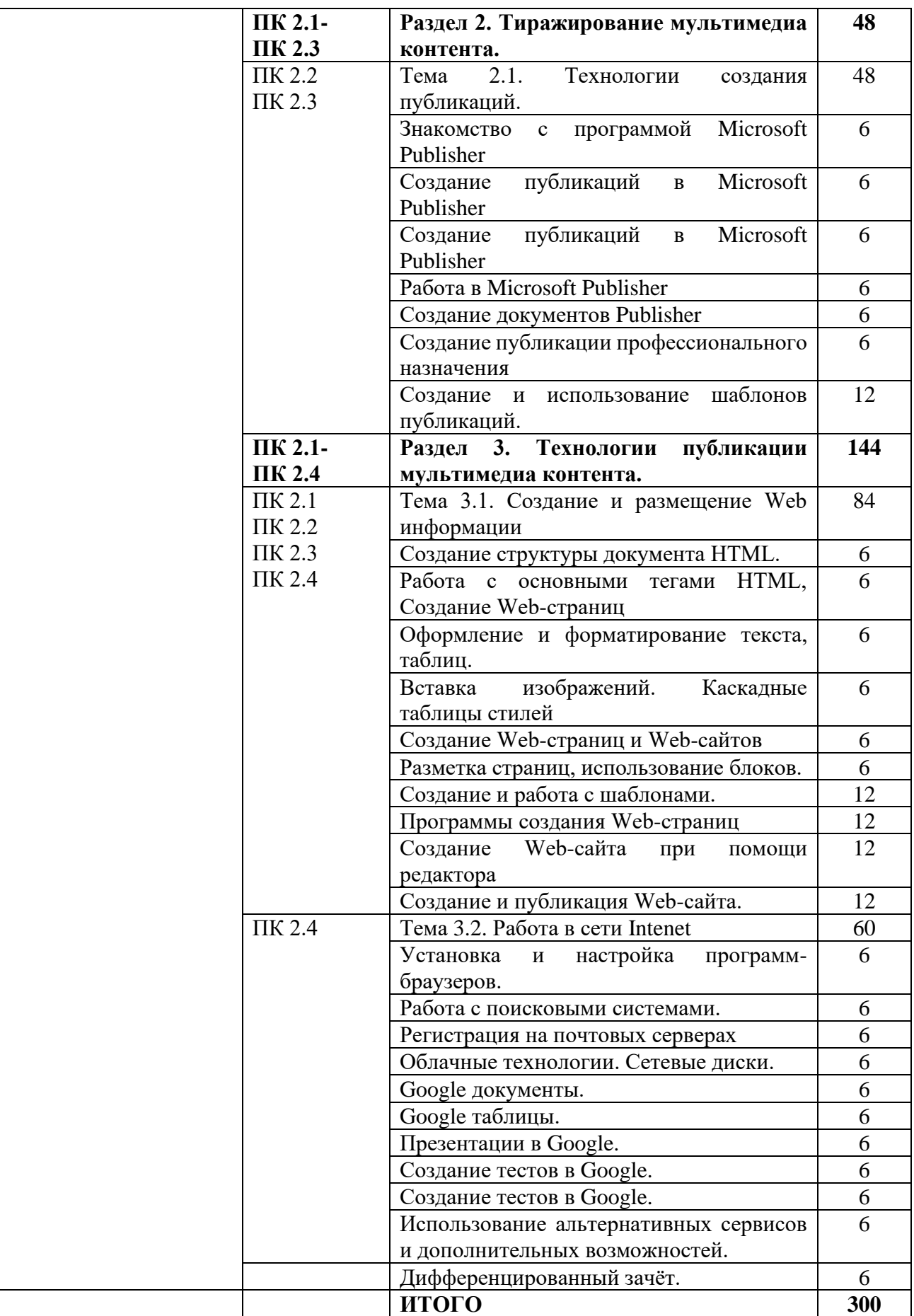

## **4. УСЛОВИЯ ОРГАНИЗАЦИИ И ПРОВЕДЕНИЯ УЧЕБНОЙ ПРАКТИКИ**

## **4.1. Требования к документации, необходимой для проведения практики:**

Перечень необходимых документов для проведения учебной практики:

- ГОС СПО ЛНР по профессии 09.01.03 Мастер по обработке цифровой информации (утвержден приказом МОН ЛНР от 27.10.2016 № 408).

- Приказ МОН ЛНР ОТ 02.03.2017 № 84 «Об утверждении Положения о практике обучающихся, осваивающих образовательные программы среднего профессионального образования (программы подготовки квалифицированных рабочих, служащих, программы подготовки специалистов среднего звена (на базе рабочей профессии)»;

- Примерная программа профессионального модуля ПМ 02. Хранение, передача и публикация цифровой информации по профессии 09.01.03 Мастер по обработке цифровой информации (приказ МОН ЛНР от 28.12.2016 №485);

- Рабочая программа учебной практики;
- Календарно-тематический план по учебной практике;
- Перечень учебно-производственных работ;
- План урока учебной практики;
- Инструкционно-технологические карты.

#### **4.2. Требования к материально-техническому обеспечению:**

Программа учебной практики реализуется в учебных кабинетах: «Информатики и информационных технологий», «Мультимедиа-технологий», «Проектирования цифровых устройств»

#### **Оборудование учебного кабинета и рабочих мест кабинета:**

- компьютер с лицензионным программным обеспечением;
- рабочие места по количеству обучающихся;
- обучающие видеофильмы и презентации;
- комплектующие ПК;
- принтер;
- сканер.
- набор монтажных инструментов;
- набор измерительных инструментов;
- макет устройства ПК или его комплектующего;
- огнетушитель;
- плакаты и стенды.

### **4.3. Перечень учебных изданий, Интернет-ресурсов, дополнительной литературы**

#### Основные источники:

1. Б.Д.Виснадул, С.А.Лупин, С.В. Сидоров, Основы компьютерных сетей: Учебное пособие /.; Под ред. Л.Г.Гагариной - М.: ИД ФОРУМ: НИЦ Инфра-М, 2012.- 216с.

2. Михеева Е.В. Информационные технологии в профессиональной деятельности: учеб.пособие для студ. сред. проф. образования. 8-е изд. - М.: Академия, 2010. – 124с.

3. Сидоров В.Д. Струмпэ Н.В. Аппаратное обеспечение ЭВМ: учебник для нач. проф. Образования. – М.: Издательский центр «Академия», 2011 г.- 32с.

4. Информатика. 10 класс. Базовый уровень. Семакин И.Г., Хеннер Е.К., Шеина Т.Ю. – М.: ООО «БИНОМ. Лаборатория знаний» 2013 – 264 с.

5. Информатика. 11 класс. Базовый уровень. Семакин И.Г., Хеннер Е.К., Шеина Т.Ю. – М.: ООО «БИНОМ. Лаборатория знаний» 2013 – 224 с.

Дополнительные источники:

1. Горнец Н.Н., Соломенцев В.В., Рощин А.Г.Организация ЭВМ и систем. Учебное пособие для ст удентов высших учебных заведений Издательский центр «Академия», 2006.- 256с.

2. Гребенюк Е.И. Технические средства информатизации. 2-е издание. – М.: Издательский центр «Академия», 2005.-84с.

3. Гук М.Ю. Аппаратные средства IBM PC. Энциклопедия. 3-е издание Питер, 2006. Денисов Д. В. Аппаратное обеспечение вычислительных систем. – М.: Маркет ДС, 2007.- 59с.

4. Жмакин А.П.Архитектура ЭВМ. – БХВ-Петербург, 2008. – 26с.

5. Колесниченко О.В., Шишигин И.В. Аппаратные средства PC. – М.: Академия, 2004. – 141с.

6. Партыка Т.Л., Попов И.И.Электронные вычислительные машины и системы. Учебное пособие для ССУЗов. – М.: Форум, 2007. – 191с.

7. Тюнина Н.А., Родина А.В. Современные принтеры. Секреты эксплуатации и ремонта. – М.: Солон- Пресс, 2006. – 68с.

8. Цилькер Б.Я. Организация ЭВМ и систем: Учебник для вузов. – Питер,  $2004. - 72c.$ 

9. http://www.km.ru/ – Информационные образовательные ресурсы сети Интернет.

10. http://claw.ru/ – Информационные образовательные ресурсы сети Интернет.

11. http://www.cyberforum.ru – Информационные образовательные ресурсы сети Интернет.

12. http://www.manhunter.ru/webmaster/ 345\_razmeschenie\_kontenta\_na\_ html\_stranice\_poverh\_fla sh.html – Информационные образовательные ресурсы сети Интернет.

13. [http://93.94.223.197/c/document\\_library/get\\_file?p\\_l\\_id=11021&](http://93.94.223.197/c/document_library/get_file?p_l_id=11021&)

folderId=27403&name=DLFE -2918.pdf – Информационные образовательные ресурсы сети Интернет.

14. http://www.webeffector.ru/– Информационные образовательные ресурсы сети Интернет.

#### **4.4. Требования к руководителям практики**

Требования к руководителям практики от образовательной организации (учреждения): - высшее профессиональное образование, соответствующее профилю модуля; опыт деятельности в организациях соответствующей профессиональной сферы; стажировка в профильных организациях не реже одного раза в 3 года**.**

### **4.5. Требования к соблюдению техники безопасности и пожарной безопасности**

Правила техники безопасности и пожарной безопасности предполагают проведение инструктажей на рабочих местах по следующим инструкциям:

Инструкция по охране труда № 22 «Инструкция по охране труда при работе на копировально-множительных аппаратах»

Инструкция по охране труда № 40 «Для не электротехнического персонала (для проведения инструктажа и присвоения I группы по электробезопасности не электротехническому персоналу)»

Инструкция по охране труда № 42 «При использовании учащимися персонального компьютера»

Инструкция № 60 «По оказанию первой доврачебной помощи пострадавшим от несчастных случаев»

Инструкция № 62 «О мерах пожарной безопасности в служебных помещениях и кабинетах»

## **5. КОНТРОЛЬ И ОЦЕНКА РЕЗУЛЬТАТОВ УЧЕБНОЙ ПРАКТИКИ**

Контроль и оценка результатов освоения практики осуществляется мастером производственного обучения в процессе проведения каждого занятия. Промежуточная аттестация – в форме дифференцированного зачета.

| Результаты (освоенные                                                                                                    | Основные показатели оценки                                                                                                    | Формы и методы                                |
|----------------------------------------------------------------------------------------------------|----------------------------------------------------------------------------------------------------|-----------------------------------------------|
| профессиональные                                                                                                    | результата                                                                                                    | контроля и оценки                             |
| компетенции)                                                                                                    |                                                                                                    |                                               |
| ПК 2.1 Формировать                                                                                                    | Правильность<br>соответствие<br>И                                                                                                    | -визуальное                                   |
| медиатеки для                                                                                                    | найденного<br>$\mathbf{B}$<br>сети<br>контента                                                                                                    | наблюдение и оценка                           |
| структурированного                                                                                                    | требуемым<br>атрибутам;<br>поиск                                                                                                    | при<br>выполнении                             |
| хранения и                                                                                                    | атрибутам;<br>контента<br>$\Pi{\rm O}$                                                                                                    | самостоятельных работ;                        |
| каталогизации цифровой                                                                                                    | формирование<br>правильное                                                                                                    | -тестирование;                                |
| информации.                                                                                                    | медиатеки для структурированного                                                                                                    | -зачетные<br>занятия<br>ПО                    |
|                                                                                                    | хранения<br>каталогизации<br>И                                                                                                    | темам программы;                              |
|                                                                                                    |                                                                                                    |                                               |
|                                                                                                    | Правильное<br>понимание<br>типов                                                                                                    | полугодия;                                    |
| размещением цифровой                                                                                                    | системных,                                                                                                    |                                               |
|                                                                                                    | пользовательских,<br>служенных;                                                                                                    | зачет.                                        |
| персонального                                                                                                    | правильное<br>понимание                                                                                                    |                                               |
|                                                                                                    |                                                                                                    |                                               |
|                                                                                                    | каталогизации<br>И<br>B                                                                                                    |                                               |
|                                                                                                    | соответствии<br>$\rm{co}$<br>И                                                                                                    |                                               |
|                                                                                                    |                                                                                                    |                                               |
|                                                                                                    |                                                                                                    |                                               |
|                                                                                                    | И                                                                                                    |                                               |
|                                                                                                    |                                                                                                    |                                               |
|                                                                                                    | на                                                                                                    |                                               |
|                                                                                                    |                                                                                                    |                                               |
|                                                                                                    |                                                                                                    |                                               |
|                                                                                                    |                                                                                                    |                                               |
|                                                                                                    |                                                                                                    |                                               |
|                                                                                                    |                                                                                                    |                                               |
|                                                                                                    |                                                                                                    |                                               |
|                                                                                                    | И                                                                                                    |                                               |
|                                                                                                    |                                                                                                    |                                               |
|                                                                                                    |                                                                                                    |                                               |
|                                                                                                    |                                                                                                    |                                               |
|                                                                                                    |                                                                                                    |                                               |
|                                                                                                    |                                                                                                    |                                               |
|                                                                                                    |                                                                                                    |                                               |
|                                                                                                    |                                                                                                    |                                               |
|                                                                                                    |                                                                                                    |                                               |
|                                                                                                    |                                                                                                    |                                               |
|                                                                                                    |                                                                                                    |                                               |
|                                                                                                    |                                                                                                    |                                               |
|                                                                                                    |                                                                                                    |                                               |
| ПК 2.2 Управлять<br>информации на дисках<br>компьютера, а также<br>дисковых хранилищах<br>локальной и глобальной<br>компьютерной сети.<br>ПК 2.3 Тиражировать<br>мультимедиа контент на<br>различных съемных<br>носителях информации. | цифровой информации.<br>файлов:<br>иерархического структурирования<br>файлов<br>структурой<br>размещаемой<br>содержанием<br>информации;<br>правильное<br>выполнение<br>операций<br>цифровой<br>размещения<br>информации<br>дисках<br>персонального<br>компьютера;<br>правильное выполнение операции<br>цифровой<br>размещения<br>информации<br>дисковых<br>на<br>хранилищах<br>локальной<br>компьютерной сети; правильное<br>резервное<br>копирование<br>восстановление<br>данных;<br>правильное<br>выполнение<br>мероприятий<br>$\Pi{\rm O}$<br>защите<br>персональных данных; правильное<br>осуществление<br>защиты<br>персонального компьютера<br>Правильность записи информации<br>на CDR, DVDR, CDRW, DVDRW,<br>носители USB, карты<br>съемные<br>правилам<br>используемых<br>памяти<br>программ; правильное размещение<br>мультимедиа контент на диски CD-<br>R, CD-RW и DWD-R, DWD-RW; | -проверочные работы за<br>-дифференцированный |

5.1. Результаты освоения профессиональных компетенций

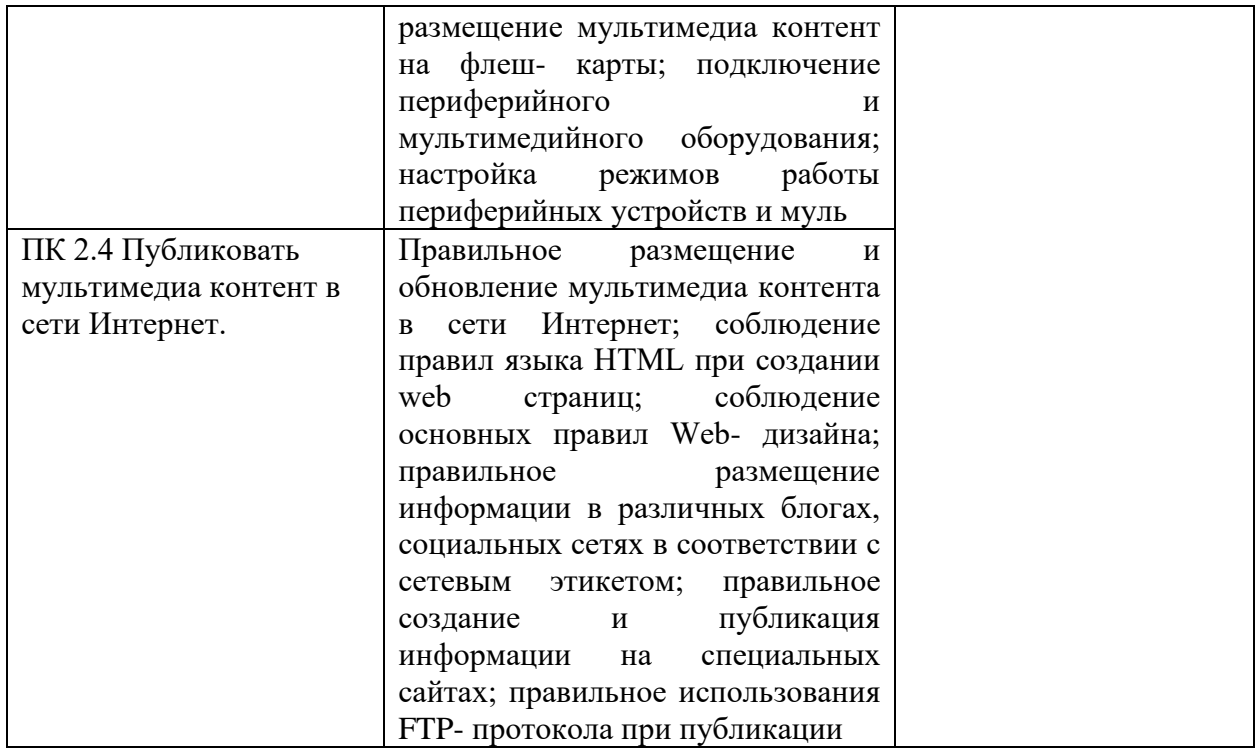

## 5.2. Результаты освоения общих компетенций

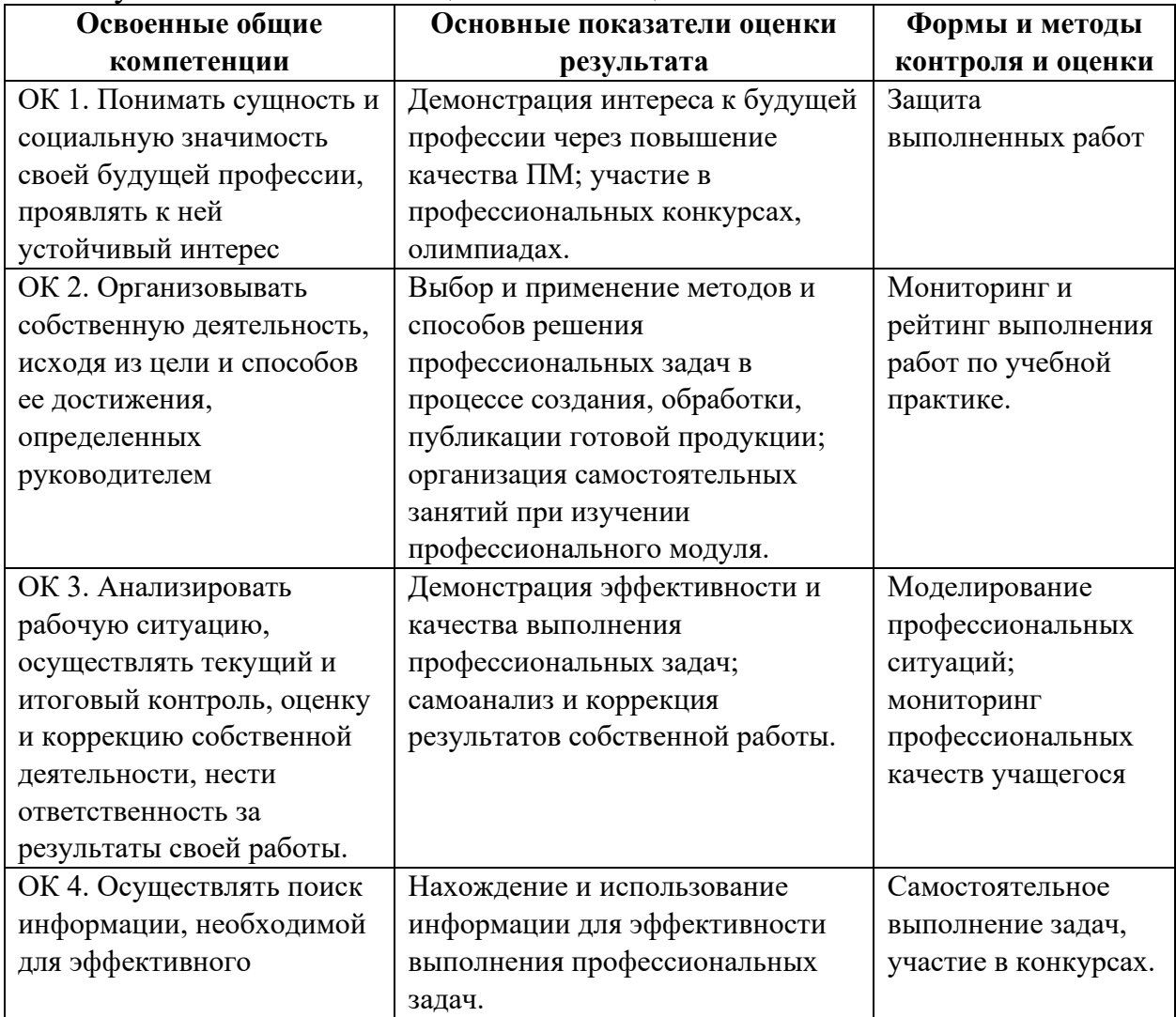

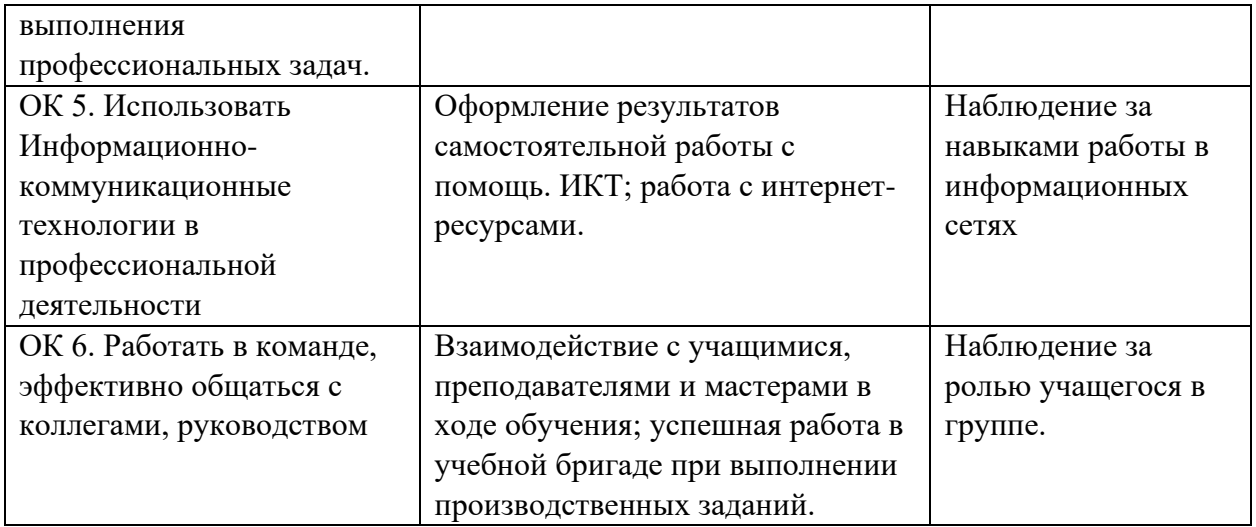